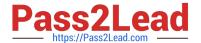

# C\_HANADEV\_16<sup>Q&As</sup>

C\_HANADEV\_16 : SAP Certified Development Associate - SAP HANA 2.0 SPS04

# Pass SAP C\_HANADEV\_16 Exam with 100% Guarantee

Free Download Real Questions & Answers **PDF** and **VCE** file from:

https://www.pass2lead.com/c\_hanadev\_16.html

100% Passing Guarantee 100% Money Back Assurance

Following Questions and Answers are all new published by SAP Official Exam Center

- Instant Download After Purchase
- 100% Money Back Guarantee
- 365 Days Free Update
- 800,000+ Satisfied Customers

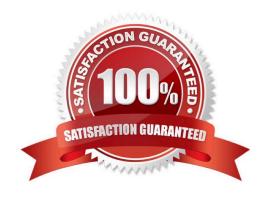

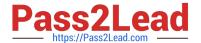

#### **QUESTION 1**

| Which functionality is provided by | SAP web IDE for SAP HANA? Note: There are: | 2 correct answers to this question |
|------------------------------------|--------------------------------------------|------------------------------------|
|------------------------------------|--------------------------------------------|------------------------------------|

- A. Syntax-aware editors for code
- B. Organization and space management
- C. Build and deploy applications
- D. User management

Correct Answer: AC

#### **QUESTION 2**

You develop a Node.js application for the SAP HANA platform that executes a SQL statement in the SAP

HANA database.

Which modules do you use?

Note: There are 2 correct answers to this question.

- A. @sap/xsenv
- B. @sap/hdbext
- C. @sap/node-vsi
- D. @sap/instance-manager

Correct Answer: AB

#### **QUESTION 3**

You need to view the data model exposed by an OData V2 service. What must you append to the service URL?

- A. \$servicedefinition
- B. \$schema
- C. \$metadata
- D. \$format

Correct Answer: C

## QUESTION 4

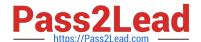

### https://www.pass2lead.com/c\_hanadev\_16.html

2024 Latest pass2lead C\_HANADEV\_16 PDF and VCE dumps Download

What are the key characteristics of the calculation view\\'s Input Parameter? There are 3 correct answers to this question.

- A. It can NOT be used to filter measure values.
- B. It can be used in a conditional expression.
- C. It can be used to pass values to table functions.
- D. It is passed via reserved word PLACEHOLDER.
- E. It is passed using a WHERE clause.

Correct Answer: BCD

#### **QUESTION 5**

Which OData capacities are supported in SAP HANA extended application services, advanced model (XSA)? There are 3 correct answers to this question.

- A. Projection
- B. Join
- C. Aggregation
- D. Association
- E. Union

Correct Answer: ACD

Latest C HANADEV 16

Dumps

C HANADEV 16 VCE Dumps C HANADEV 16
Braindumps